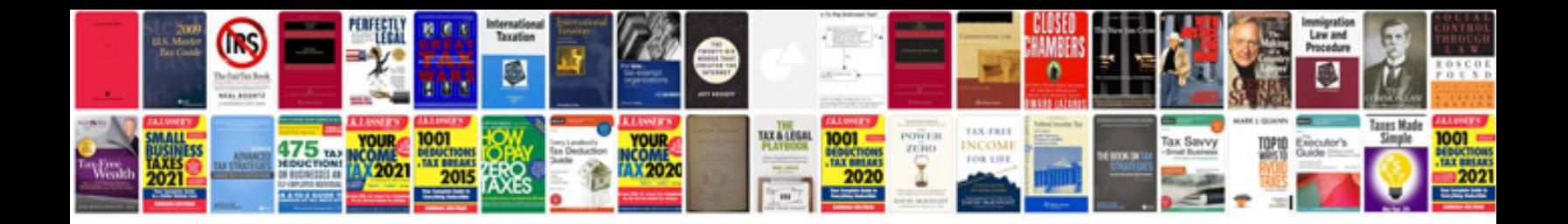

**Audi q7 homelink programming**

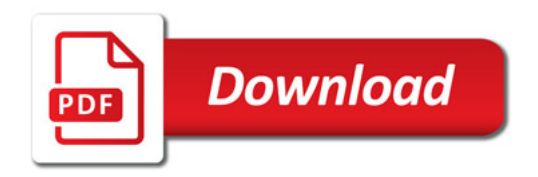

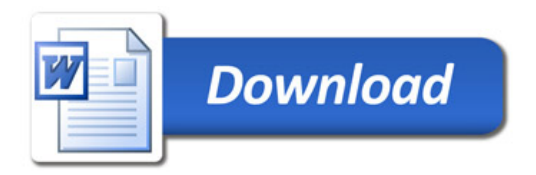